# **APLIKASI PEMESANAN** *SPAREPART* **KOMPUTER DI TOKO VIA KOMPUTER PANGKALPINANG BERBASIS ANDROID**

**SKRIPSI**

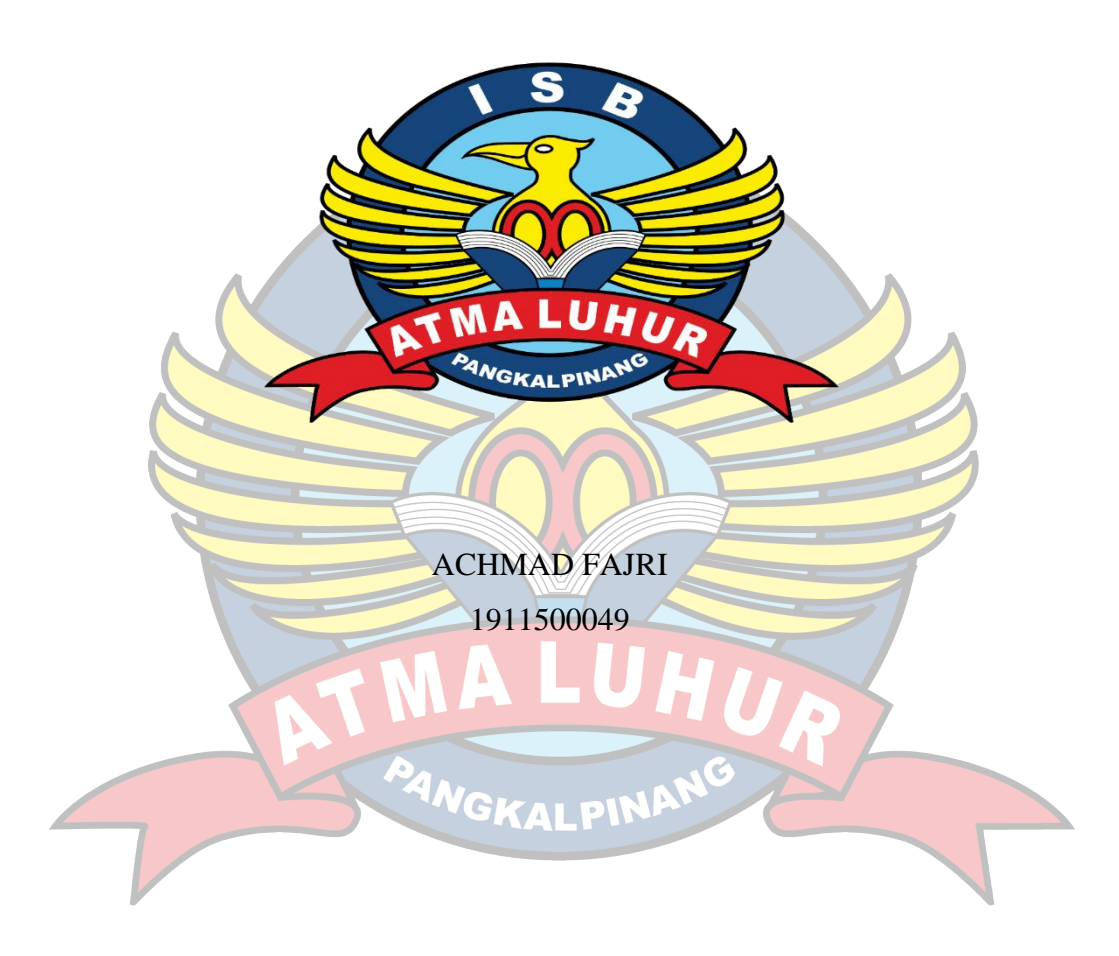

**PROGRAM STUDI TEKNIK INFORMATIKA FAKULTAS TEKNOLOGI INFORMASI INSTITUT SAINS DAN BISNIS ATMA LUHUR PANGKALPINANG 2023**

# **APLIKASI PEMESANAN** *SPAREPART* **KOMPUTER DI TOKO VIA KOMPUTER PANGKALPINANG BERBASIS ANDROID**

#### **SKRIPSI**

**Diajukan Untuk Melengkapi Salah Satu Syarat** 

**Memperoleh Gelar Sarjana Komputer**

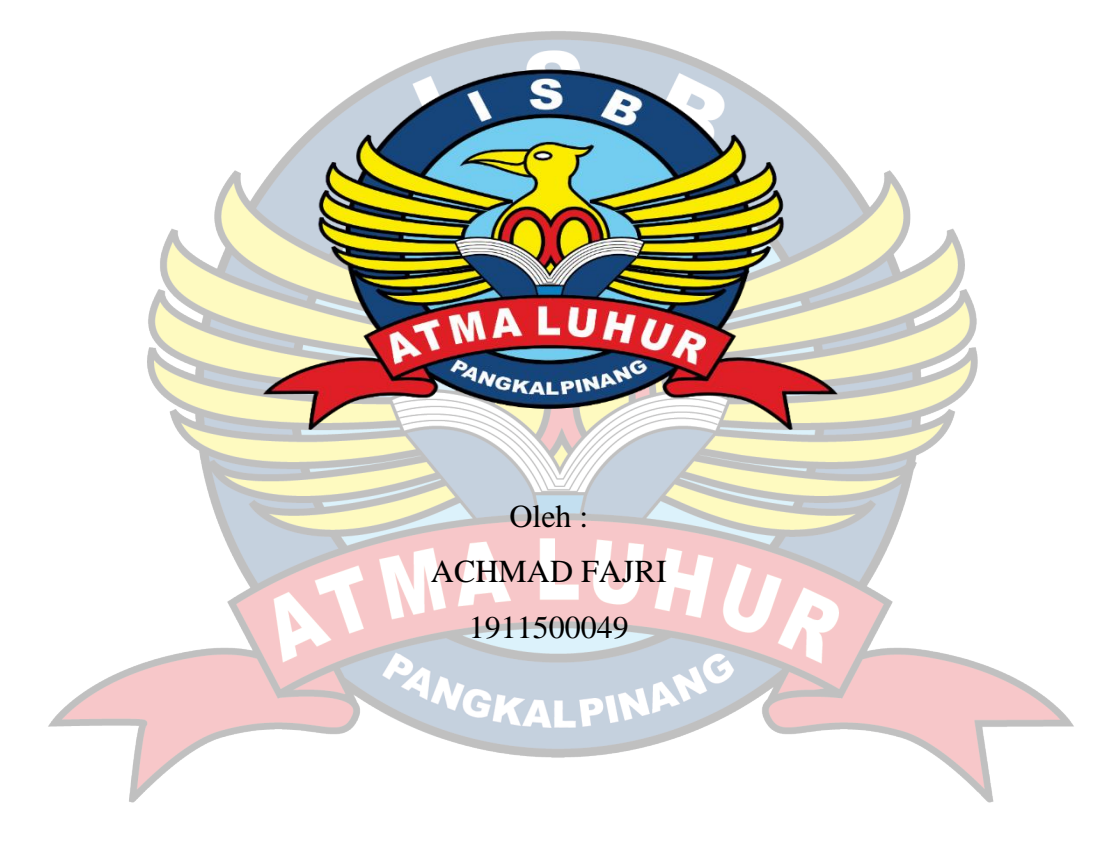

**PROGRAM STUDI TEKNIK INFORMATIKA FAKULTAS TEKNOLOGI INFORMASI INSTITUT SAINS DAN BISNIS ATMA LUHUR PANGKALPINANG 2023**

#### **LEMBAR PERNYATAAN**

Yang bertada tangan di bawah ini :

: 1911500049 **NIM** 

: Achmad Fajri Nama

: APLIKASI PEMESANAN SPAREPART KOMPUTER DI **Judul Skripsi** TOKO VIA KOMPUTER BERBASIS ANDROID

Menyatakan bahwa Laporan Tugas Akhir saya adalah hasil karya sendiri dan bukan plagiat. Apabila ternyata ditemukan didalam laporan Tugas Akhir saya terdapat unsur plagiat, maka saya siap untuk mendapatkan sanksi akademik yang terkait dengan hal tersebut,

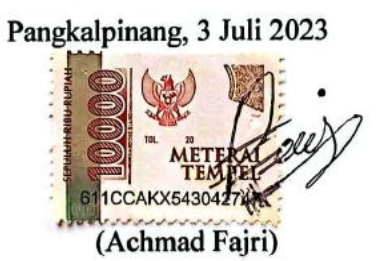

## **LEMBAR PENGESAHAN SKRIPSI**

# APLIKASI PEMESANAN SPAREPART KOMPUTER DI TOKO VIA KOMPUTER PANGKALPINANG BERBASIS ANDROID

Yang dipersiapkan dan disusun oleh

#### **Achmad Fajri** 1911500049

Telah dipertahankan di depan Dewan Penguji Pada tanggal 8 Agustus 2023

Susunan Dewan Penguji Anggota

Lukas Tommy, M.Kom NIDN. 0215099201

Kaprodi Teknik informatika

Chandra Kirana, M.Kom NIDN. 0228108501

**Dosen Pembimbing** 

Tri Sugihartono, M.Kom NIDN. 0224129301

Ketua Penguji

Chandra Kirana, M.Kom NIDN, 0228108501

Skripsi ini telah diterima dan sebagai salah satu persyaratan untuk memperoleh gelar Sarjana Komputer Tanggal 8 Agustus 2023

DEKAN FAKULTAS TEKNOLOGI INFORMASI **SDAKE ATMA LUHUR** c)  $\bar{2}$ Kom **NGKALP** 

#### **KATA PENGANTAR**

Puji syukur Alhamdulillah kehadirat Allah SWT yang telah melimpahkan segala rahmat dan karuniaNya, sehingga penulis dapat menyelesaikan laporan skripsi yang merupakan salah satu persyaratan untuk menyelesaikan jenjang strata satu (S1) pada Program Studi Teknik Informatika Institut Sains dan Bisnis (ISB) Atma Luhur.

Penulis menyadari bahwa laporan skripsi ini masih jauh dari sempurna. Karena itu, kritik dan saran akan senantiasa penulis terima dengan senang hati.

Dengan segala keterbatasan, penulis menyadari pula bahwa laporan skripsi ini takkan terwujud tanpa bantuan, bimbingan, dan dorongan dari berbagai pihak. Untuk itu, dengan segala kerendahan hati, penulis menyampaikan ucapan terima kasih kepada:

- 1. Allah SWT yang telah menciptakan dan memberikan kehidupan di dunia
- 2. Bapak dan Ibu tercinta yang telah mendukung penulis baik spirit maupun materi.
- 3. Bapak Drs. Djaetun Hs yang telah mendirikan Atma Luhur .
- 4. Bapak Prof. Dr. Moedjiono, M.sc. Selaku Rektor ISB Atma Luhur.
- 5. Bapak Ellya Helmud, M.Kom, selaku Dekan Fakultas Teknologi Informasi.
- 6. Bapak Chandra Kirana, M. Kom Selaku Kaprodi Teknik Informatika.
- 7. Bapak Tri Sugihartono, M. Kom Selaku dosen pembimbing.
- 8. Bapak Rachmat Hidayat Selaku Pimpinan Via Komputer.

9. Saudara dan sahabat-sahabatku terutama Kawan-kawan Angkatan 2019 yang telah memberikan dukungan moral untuk terus meyelesaikan skripsi ini. Semoga Tuhan Yang Maha Esa membalas kebaikan dan selalu mencurahkan hidayah serta taufikNya, Amin.

Pangkalpinang. 31 Juli 2023

#### Penulis

#### **ABSTRACT**

Technological advances today are very much very helpful in helping provide information through the smartphone media. This positive impact can be used by computer stores to market products to the public. The current process at the Via Computer Store is, where buyers make direct purchases, and market computer spare parts directly to the Via Computer Store, Seeing these problems become the author's reference in designing applications who are able to run the online sales process and provide up to date information. In this study the method used is the Prototype method. The results achieved in this application can make it easier for Via Computer Stores to sell and market computer spare parts using *Android*-Based Applications, This ordering application can simplify the sales process in the future and become more structured compared to those who still use the manual method because the manual method is longer and inefficient as well as neater sales data..

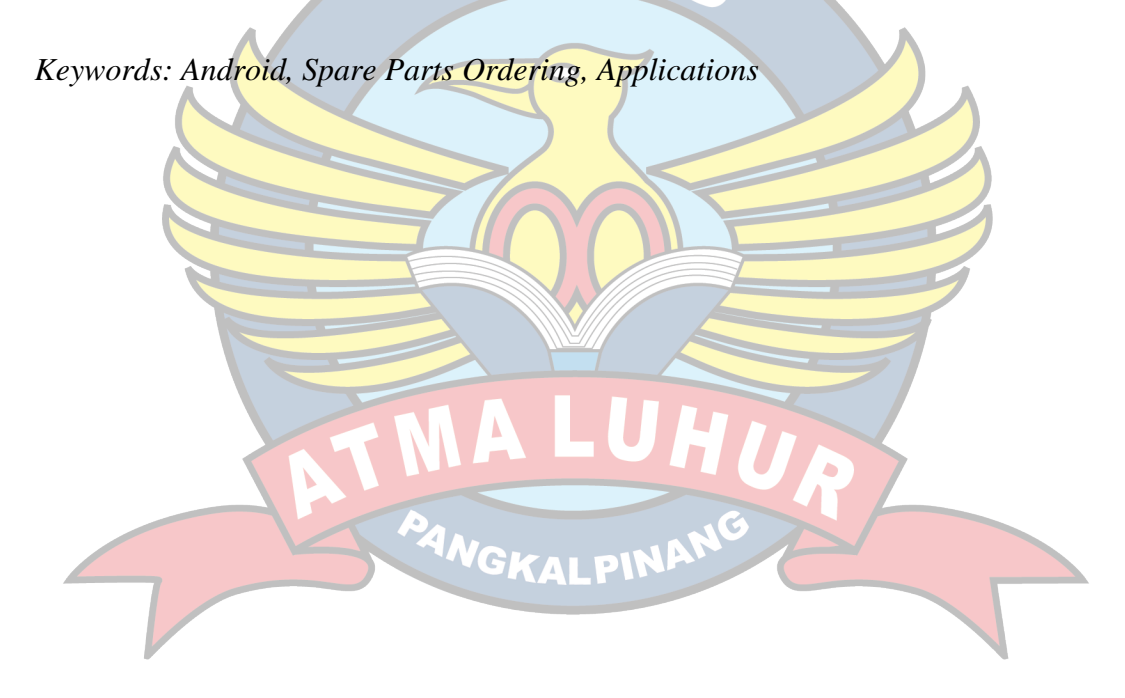

#### **ABSTRAK**

Kemajuan teknologi sekarang ini banyak membawa dampak yang positif dalam membantu masyarakat terlebih dalam memberikan suatu informasi penting melalui media smartphone. Dampak positif ini dapat dimanfaatkan toko komputer untuk memasarkan produk kepada masayarakat, Proses yang dilakukan saat ini pada Toko Via Komputer yaitu, dimana pembeli melakukan pembelian langsung, dan memasarkan sparepart komputer secara langsung ke Toko Via Komputer, Melihat permasalahan tersebut menjadi acuan penulis dalam perancangan aplikasi yang mampu menjalankan proses pemesanan serta memberikan informasi secara up to date. Dalam penelitian ini metode yang digunakan adalah metode Prototype. Hasil yang dicapai pada aplikasi ini dapat memberikan kemudahan bagi Toko Via Komputer untuk menjual dan memasarkan sparepart komputer dengan menggunakan Aplikasi Berbasis Android, Aplikasi Pemesanan ini dapat mempermudah dalam proses pemesanan kedepannya dan menjadi lebih terstruktur dibandingkan yang masih menggunakan metode manual karena motode manual lebih lama dan tidak efisien sekaligus data penjualan lebih rapi.

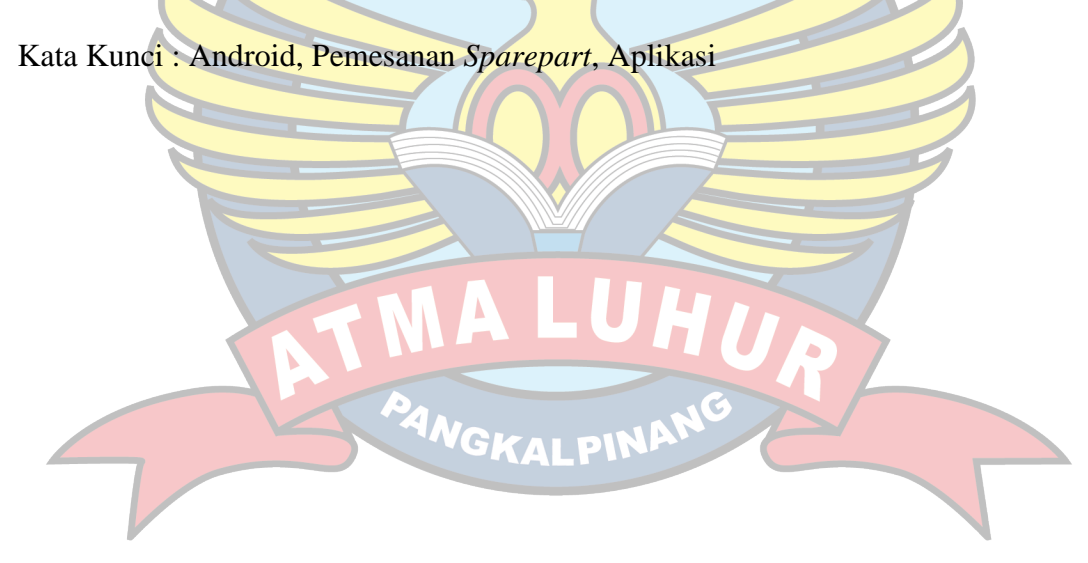

# **DAFTAR ISI**

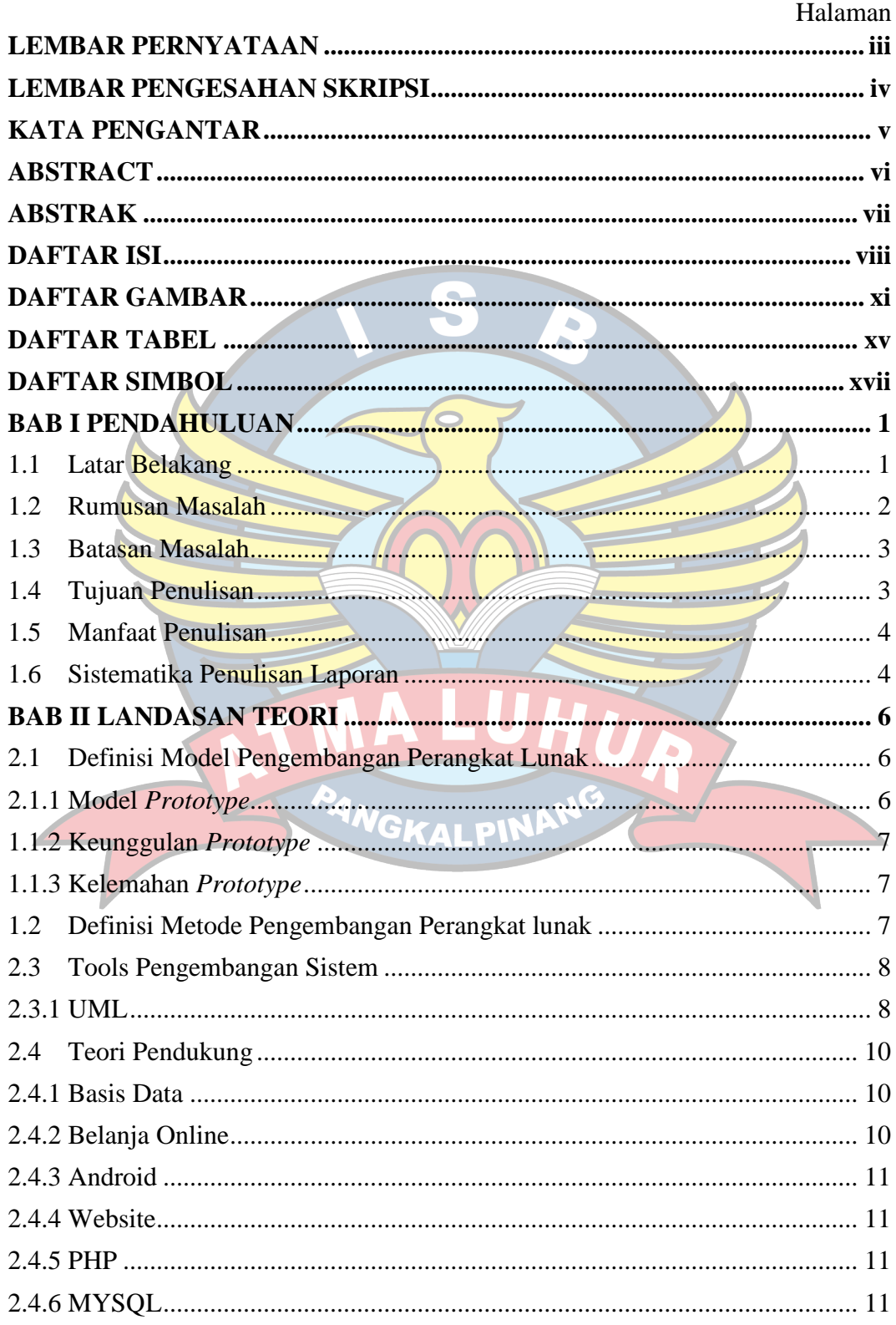

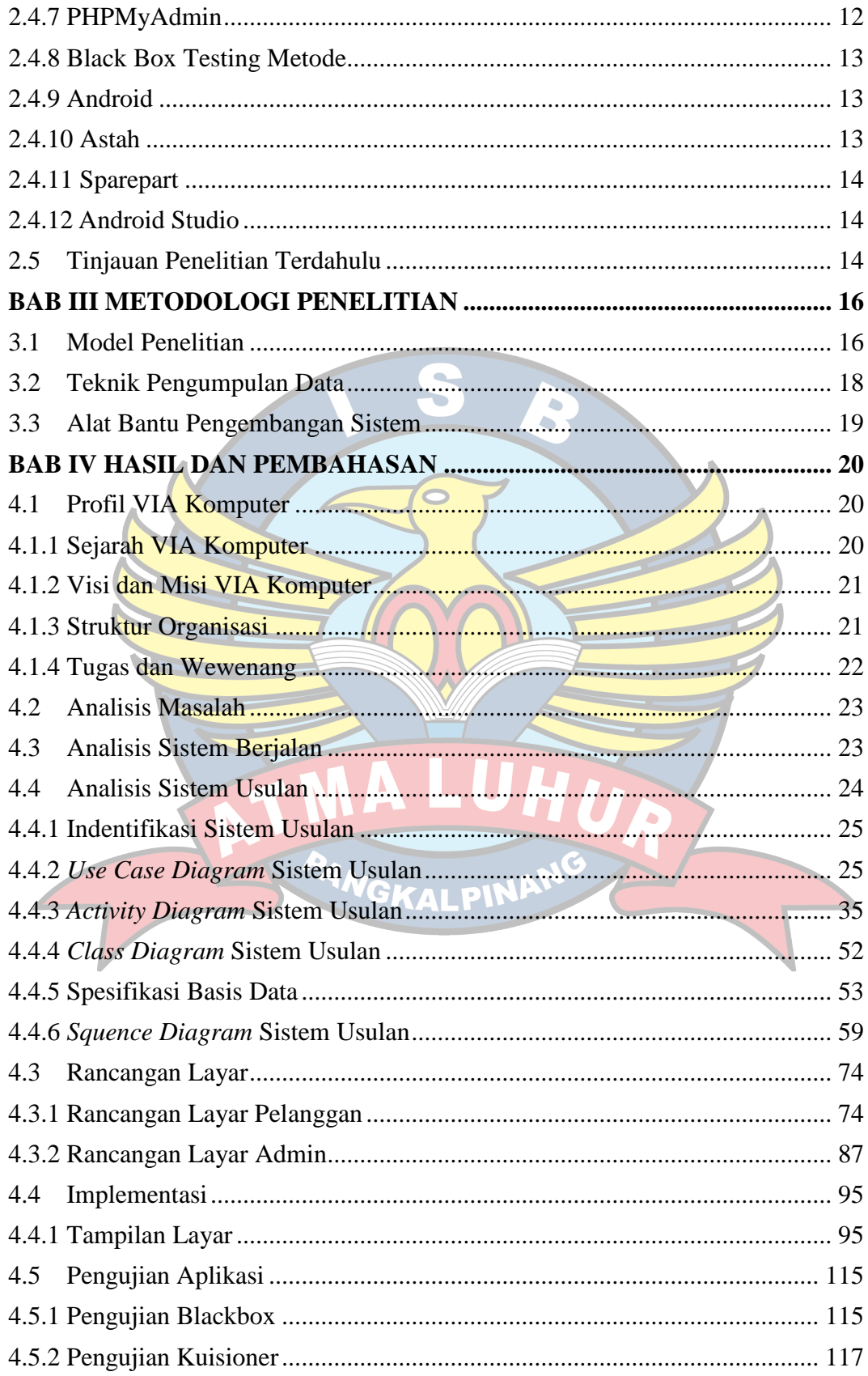

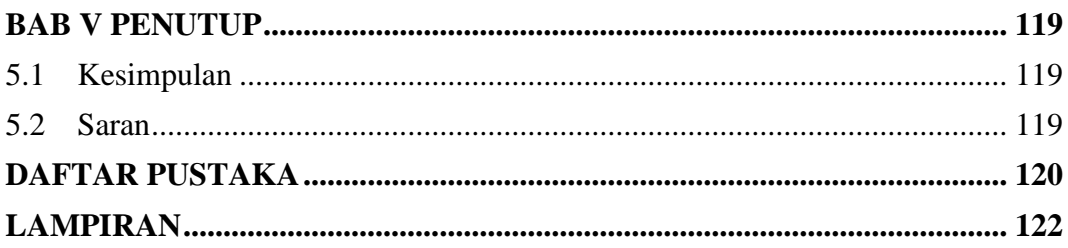

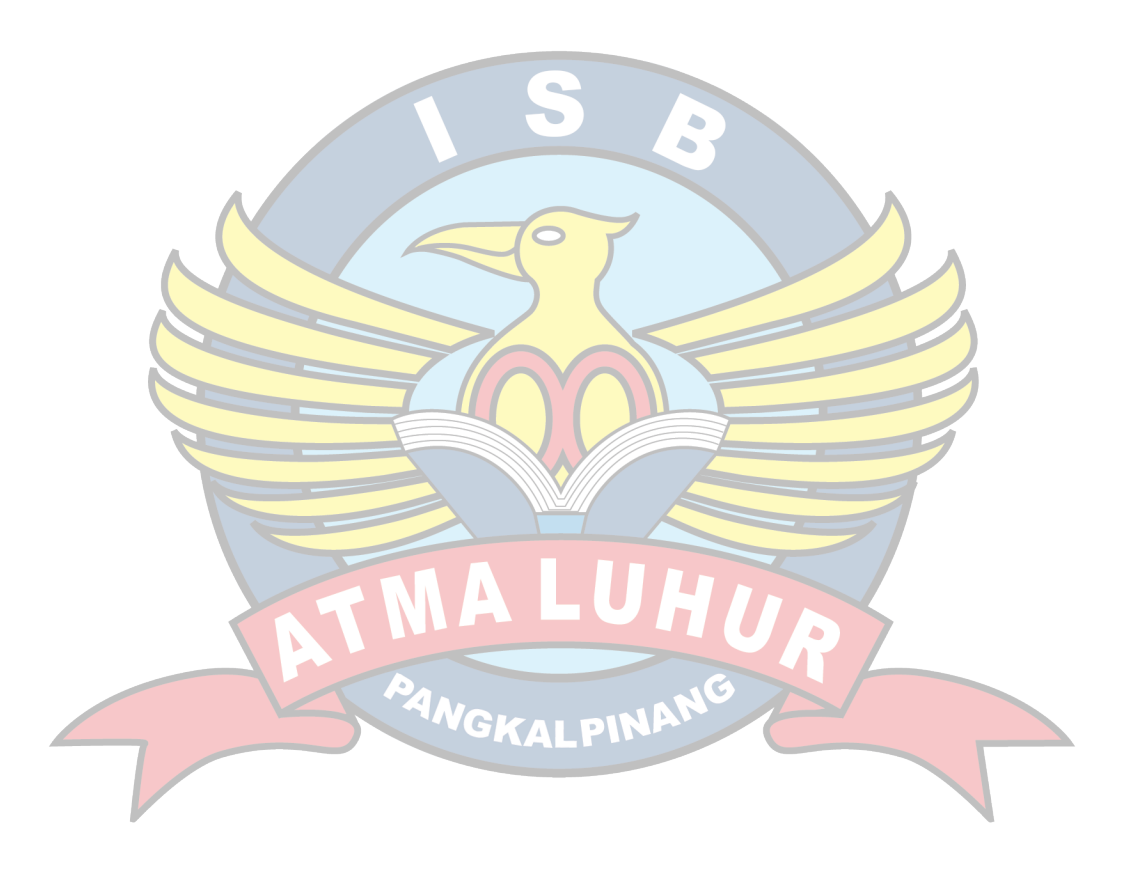

## **DAFTAR GAMBAR**

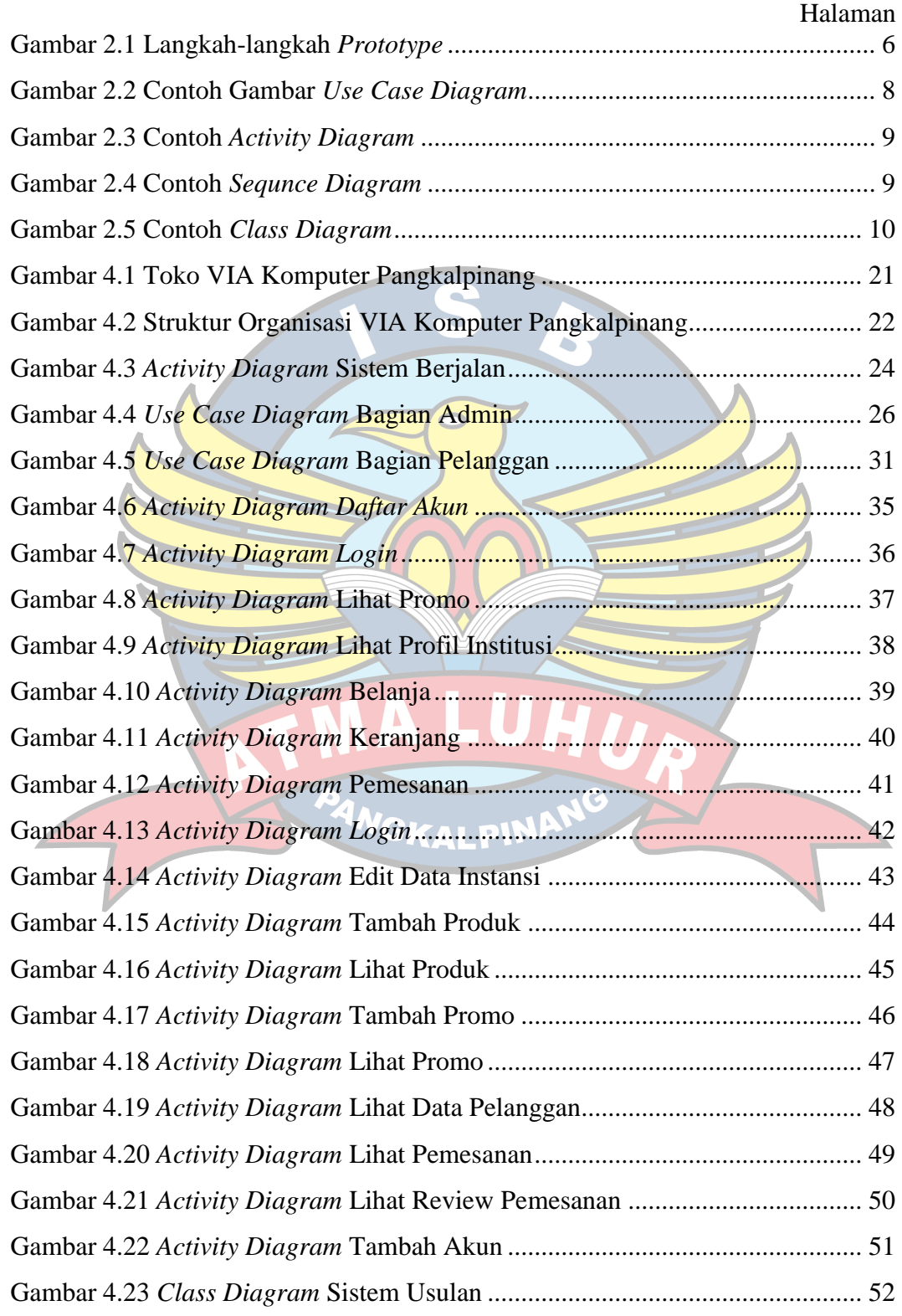

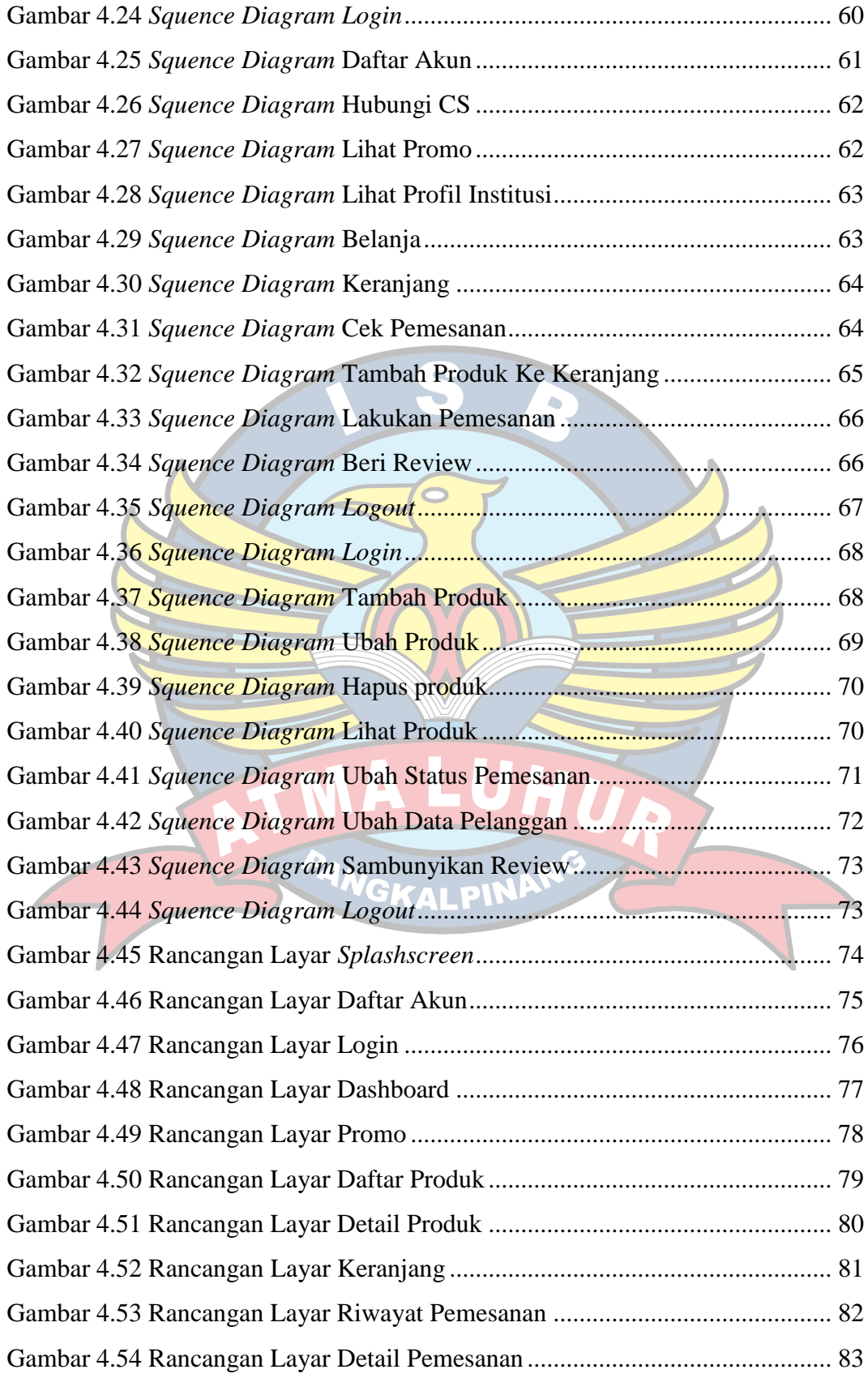

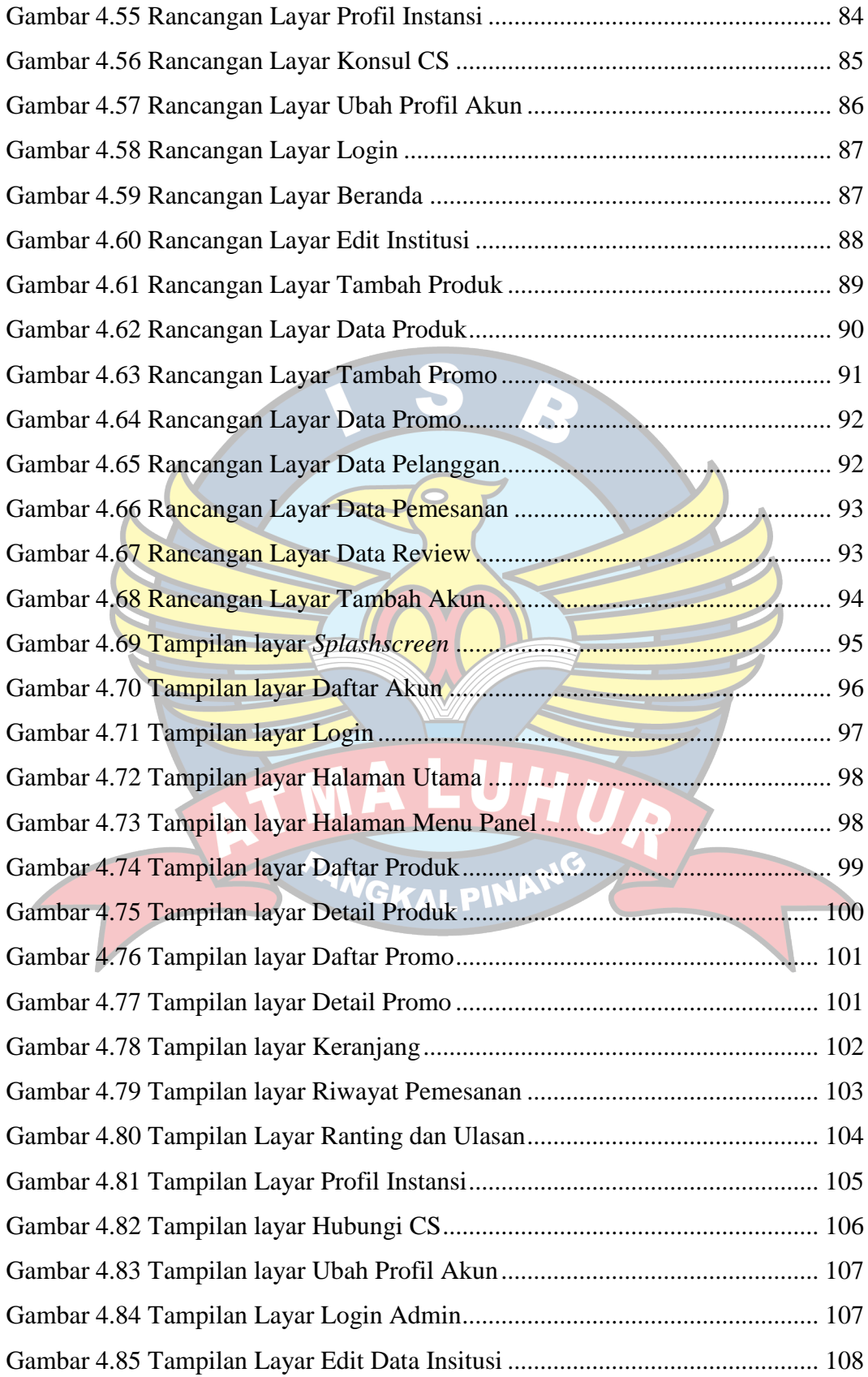

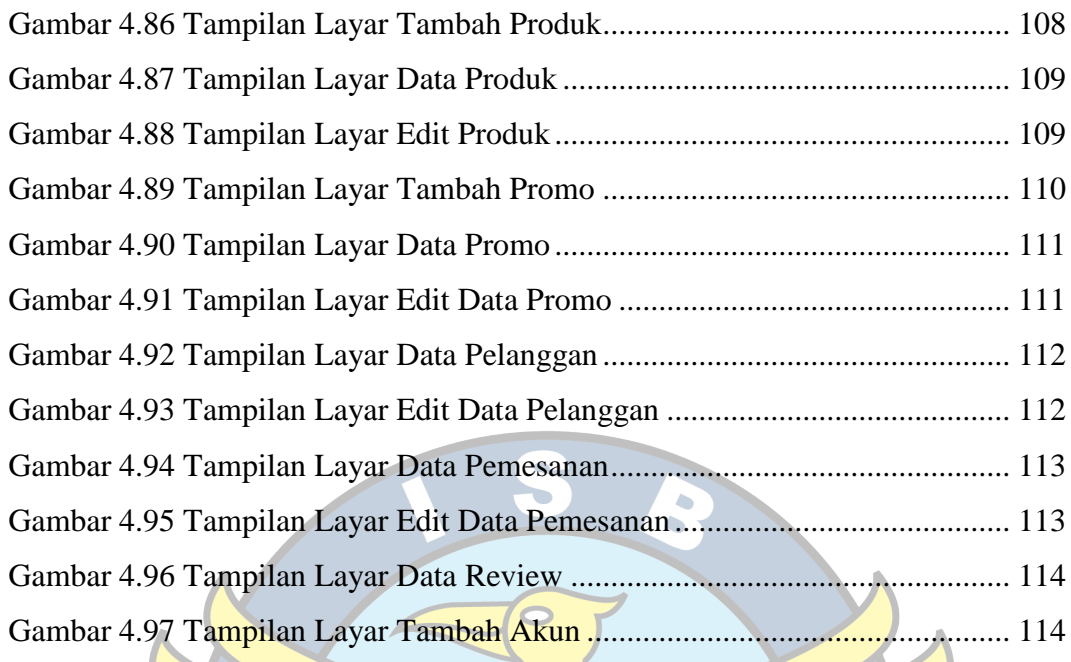

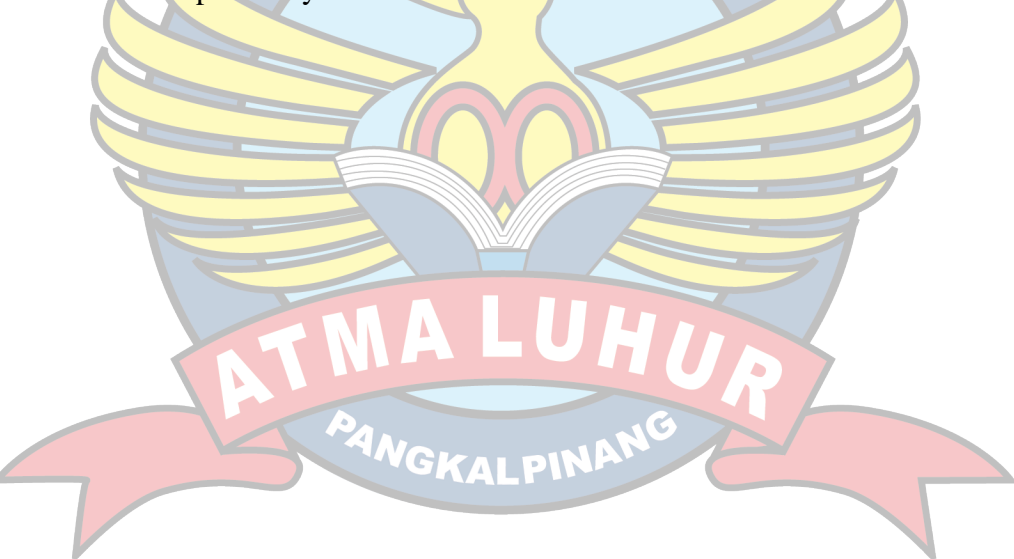

## **DAFTAR TABEL**

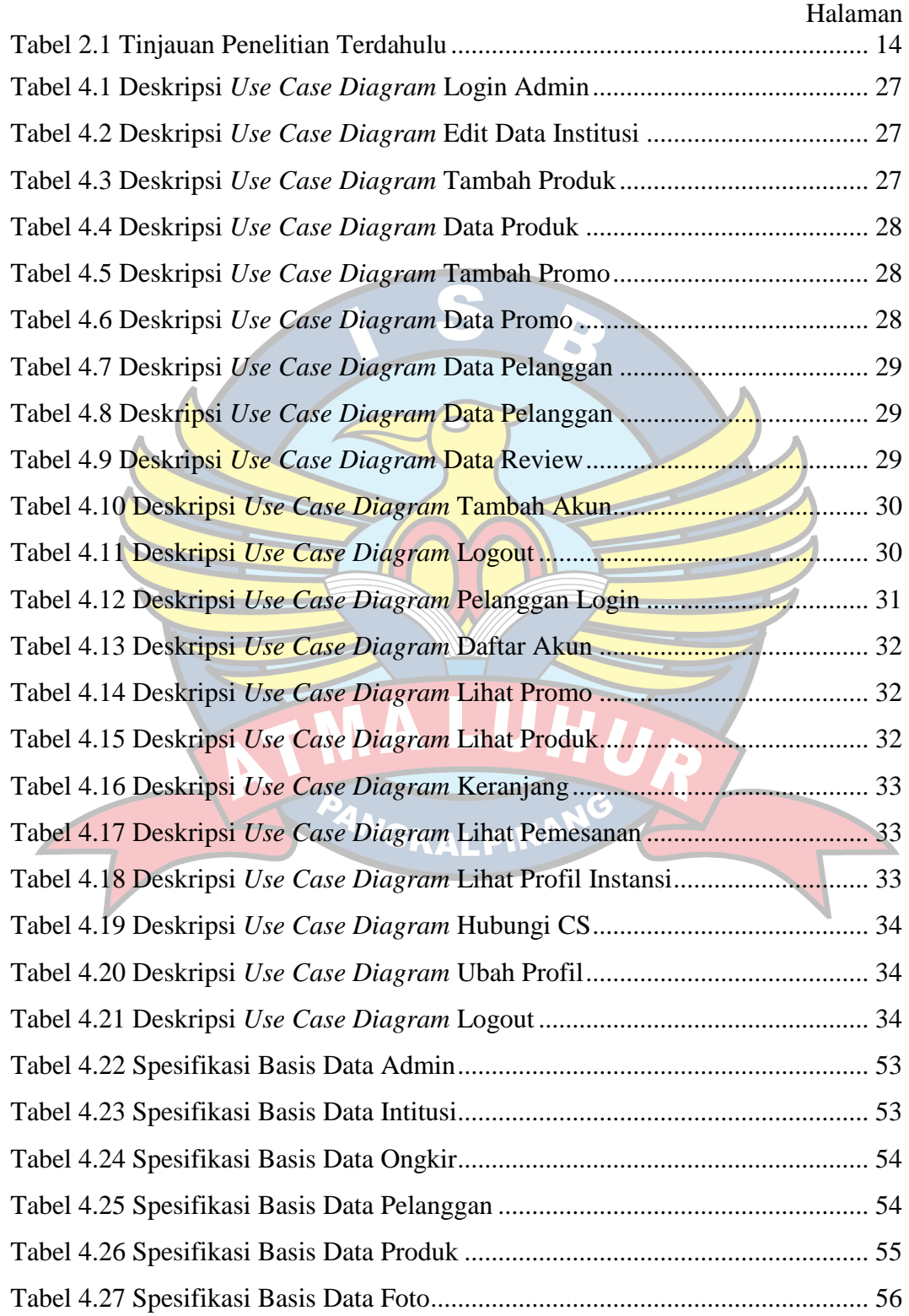

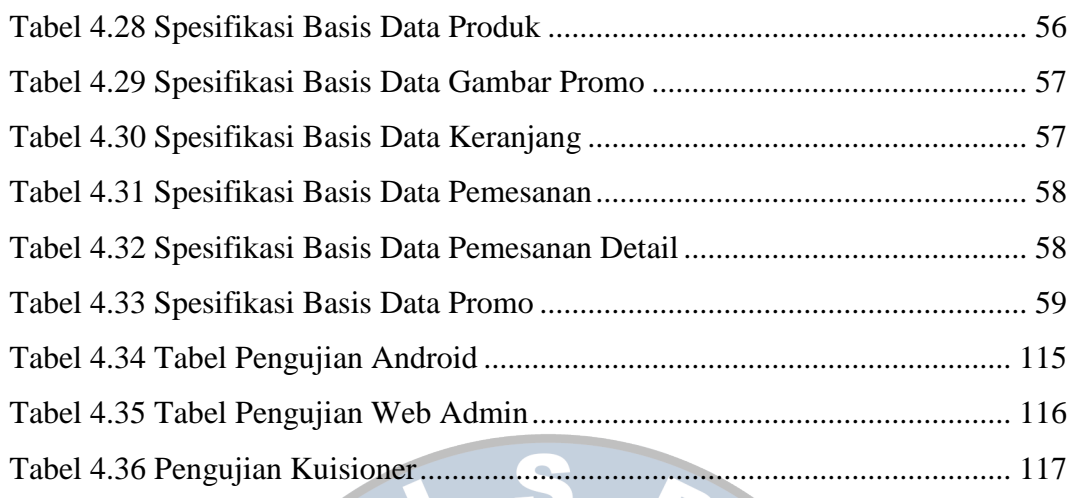

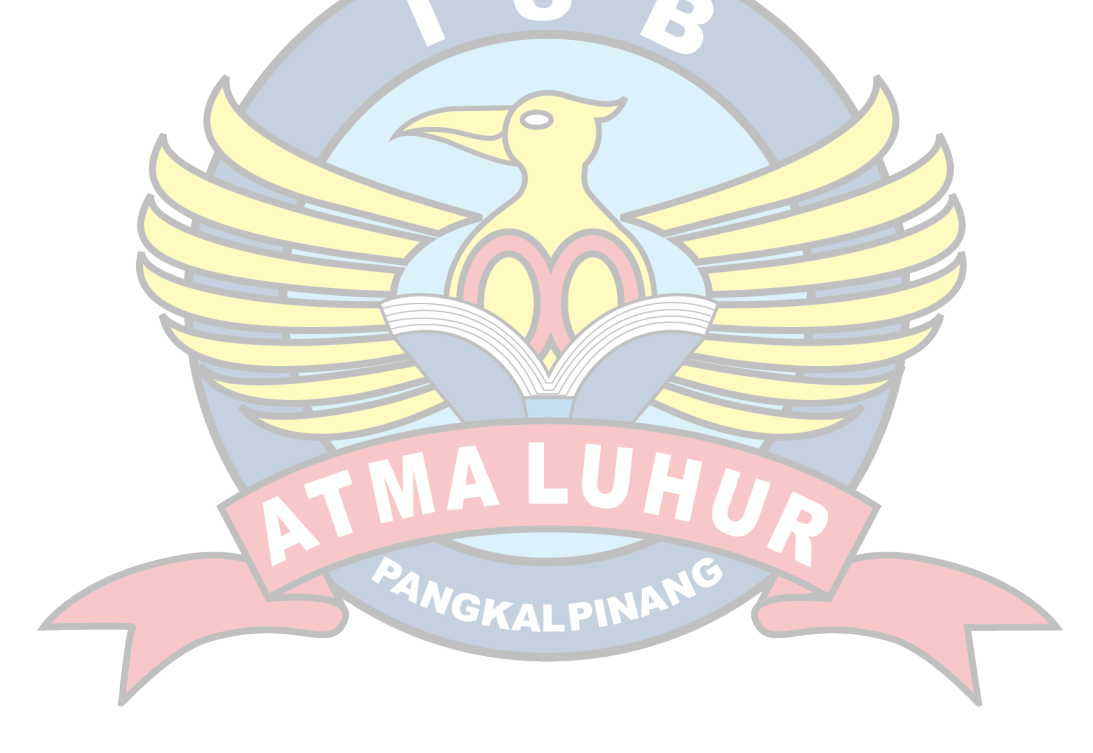

## **DAFTAR SIMBOL**

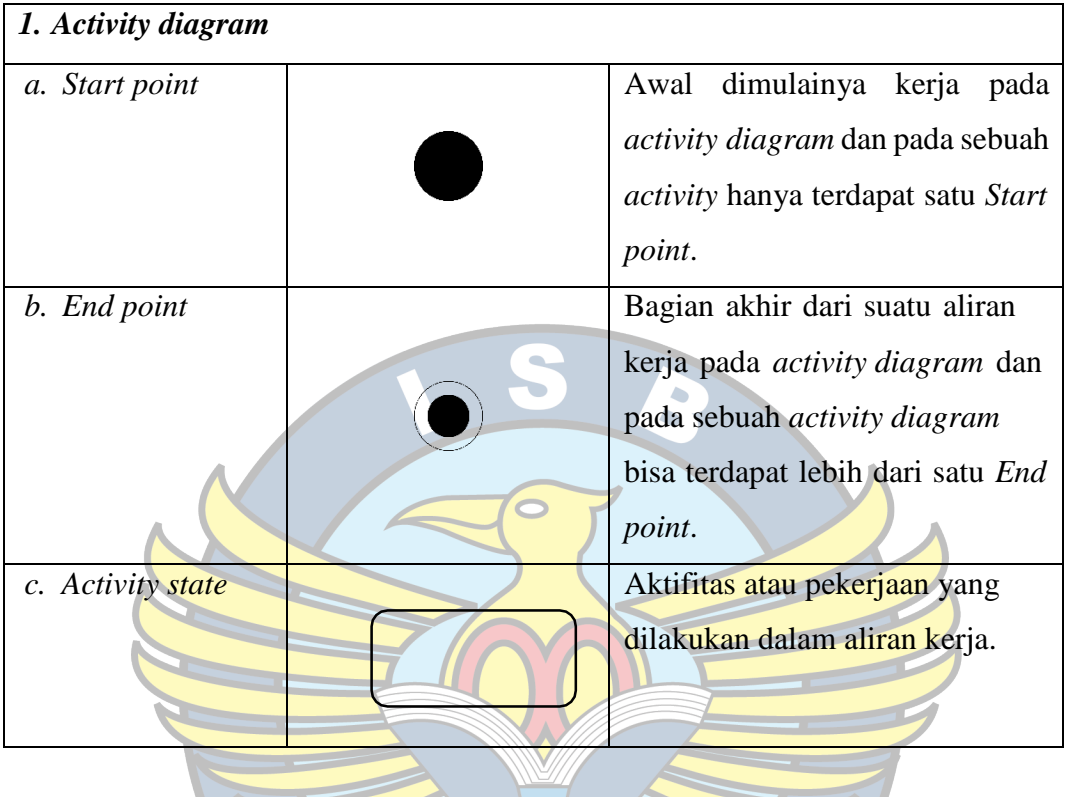

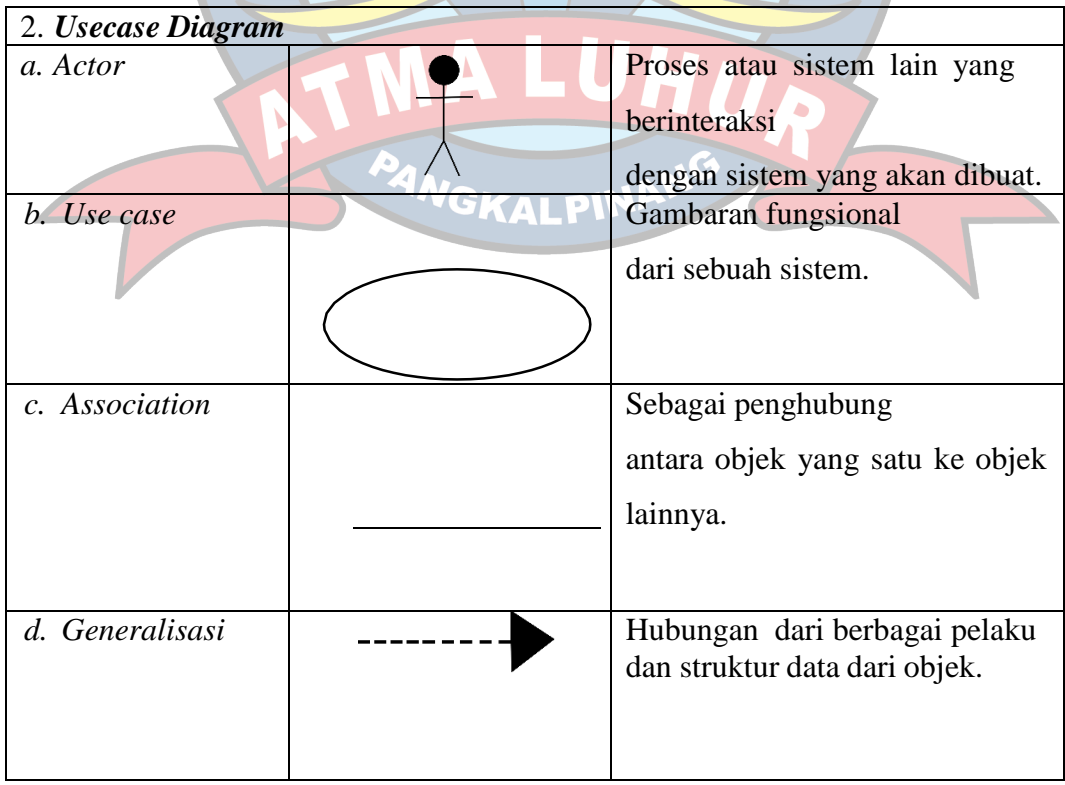

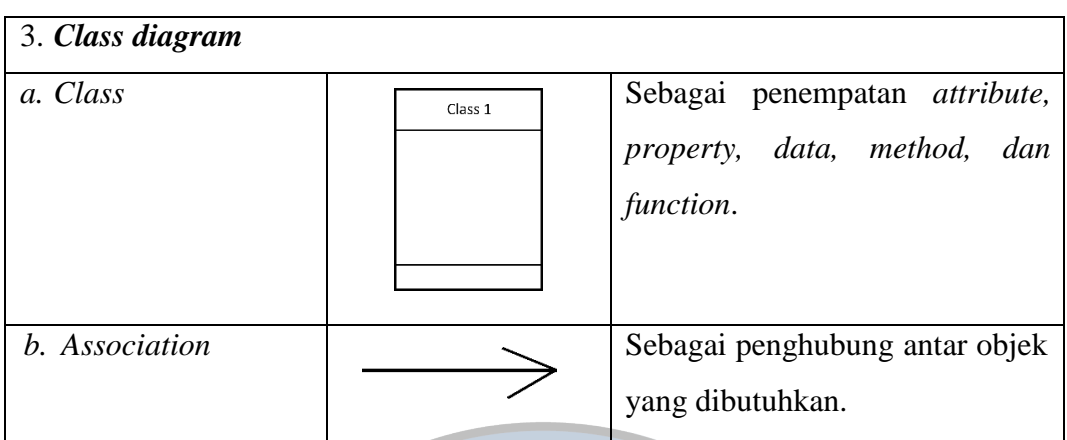

 $\mathbf{Q}_i$ 

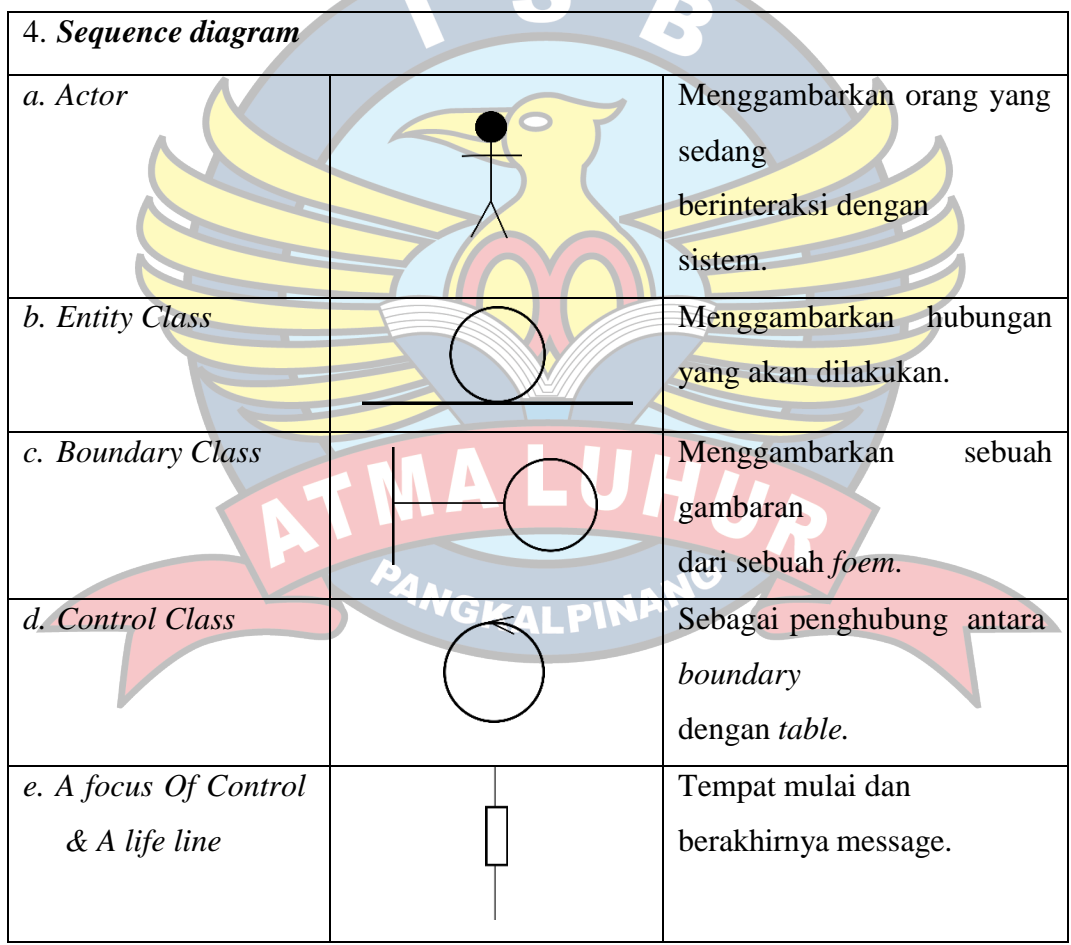